## **АВТОМАТИЗИРОВАННОЕ ПОЛУЧЕНИЕ АНАЛИТИЧЕСКИХ ПЕРЕДАТОЧНЫХ ФУНКЦИЙ ИНДУКТОРНОГО ДВИГАТЕЛЯ ДВОЙНОГО ПИТАНИЯ**

## **Касумов А.М., Авласко П.В., Усов В.П. Научный руководитель — профессор Бронов С.А.**

## *Сибирский федеральный университет*

При разработке замкнутых систем электропривода широко применяется аппарат передаточных функций, являющийся основой многих методов теории автоматического управления. Для сложных объектов, каким является индукторный двигатель двойного питания (ИДДП), передаточные функции в аналитической форме получать сложно, так как они могут иметь восьмой порядок полиномов знаменателя. Но для этих целей можно использовать широко распространённые математические программы (например, MathCAD), которые позволяют автоматически выполнять символьные операции. В этом случае можно создать алгоритмы и соответствующие программные комплексы в рамках автоматизированного рабочего места электромеханика. Такая работа ведётся в НУЛ САПР кафедры систем искусственного интеллекта Института космических и информационных технологий СФУ.

Передаточные функции получают с использованием исходной математической модели ИДДП в единой синхронной системе координат обмоток, которая затем линеаризуется, преобразуется по Лапласу и разделяется на отдельные компоненты, являющиеся частными передаточными функциями. Все эти операции выполняются с помощью символьного процессора программы MathCAD, для чего разработаны соответствующие оригинальные алгоритмы, а также процедуры, написанные на языке MathCAD и выполняющие символьные вычисления.

После задания векторов переменных состояния *x* и внешних воздействий *u* осуществляется их представление в виде

$$
\overline{x} = \overline{x}_0 + \overline{x}_{\Delta}, \ \overline{u} = \overline{u}_0 + \overline{u}_{\Delta},
$$

где знаком "0" отмечены установившиеся значения соответствующих переменных в точке линеаризации, а знаком "∆" — линейные отклонения соответствующих переменных от этих значений.

В результате постепенного выполнения операций, получают математическую модель ИДДП в следующем виде:

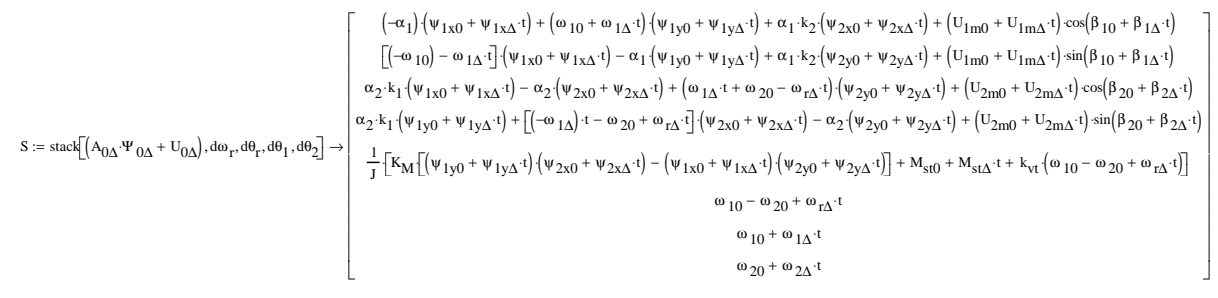

где присутствуют различные параметры ИДДП, переменные состояния и внешние воздействия.

Эта система уравнений раскладывается в ряд Тейлора (линеаризуется в окрестностях точки установившегося режима) с помощью встроенной функции MathCAD:

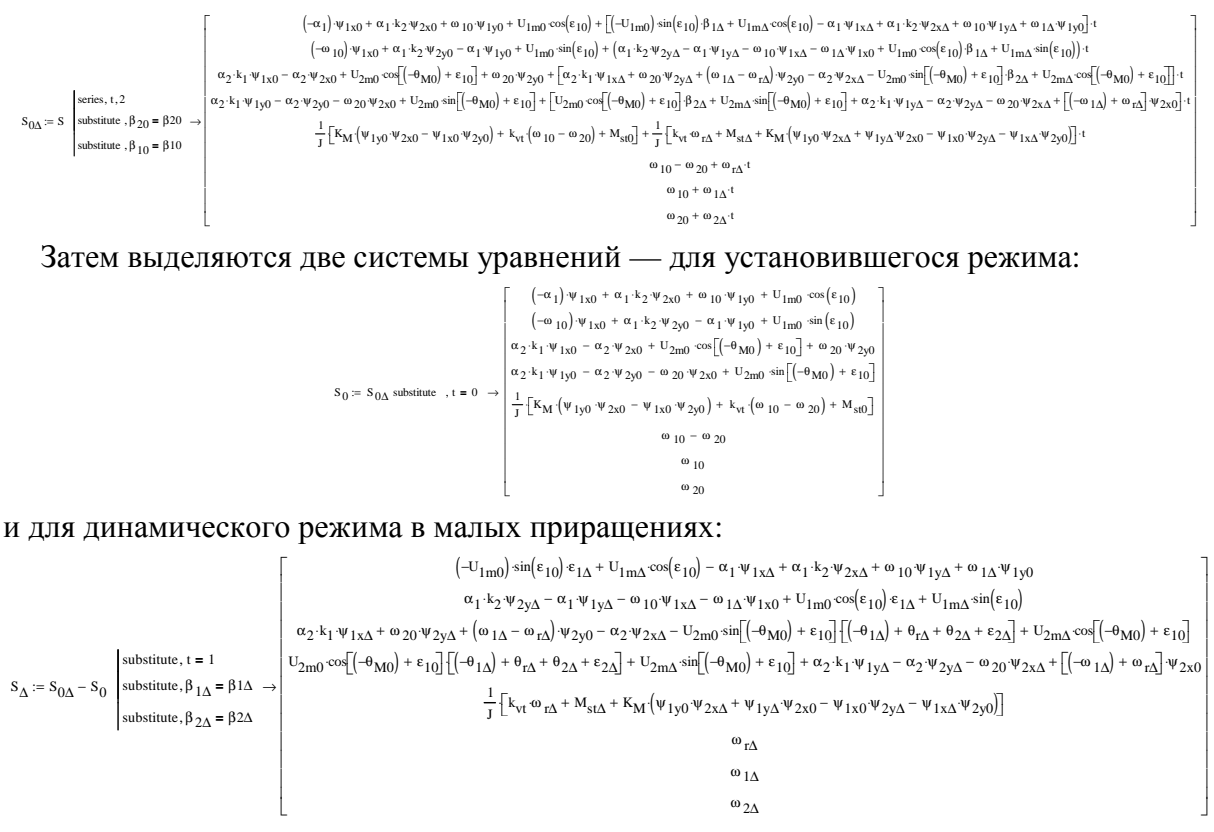

Из полученных уравнений следует выделить векторы переменных состояния и внешних воздействий, чтобы, в конечном счёте, получить матричную форму модели. Для этого также используется MathCAD.

Первоначально выполняются вспомогательные действия по отделению всех составляющих, связанных с внешними воздействиями (остаются только составляющие, связанные с переменными состояния):

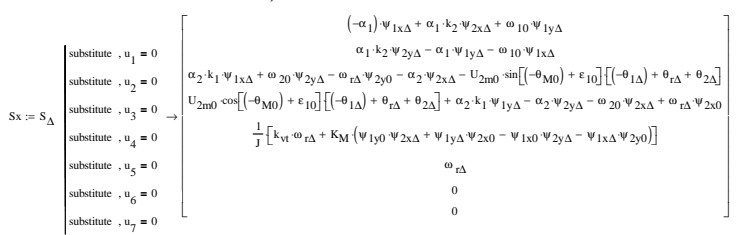

с выполнением вспомогательной операции:

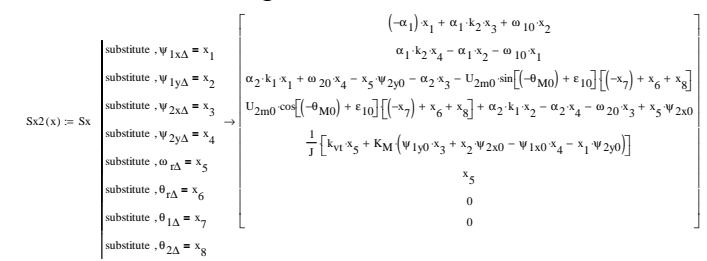

## Выделение матрицы коэффициентов при переменных состояния:

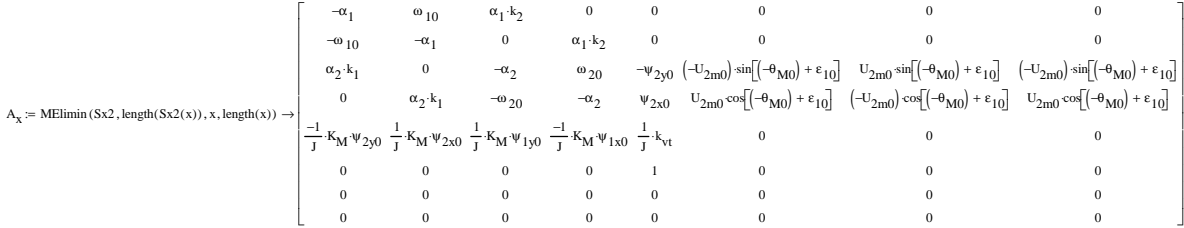

Аналогичные преобразования выполняются для внешних воздействий. При этом отделяются все составляющие, связанные с переменными состояния (остаются только составляющие, связанные с внешними воздействиями):

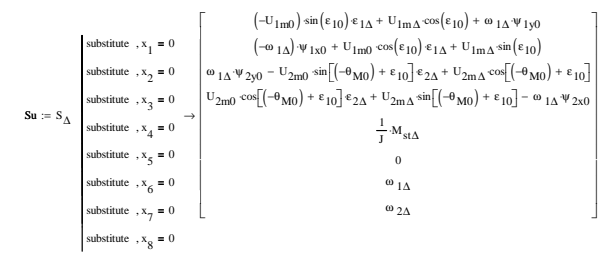

с выполнением вспомогательной операции:

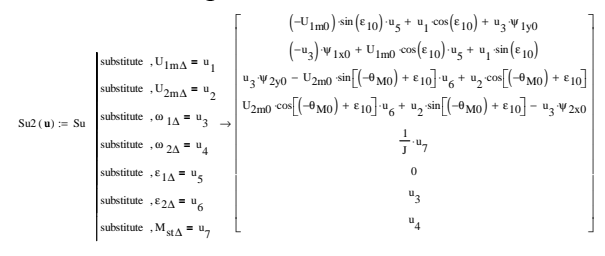

Выделение матрицы коэффициентов при внешних воздействиях:

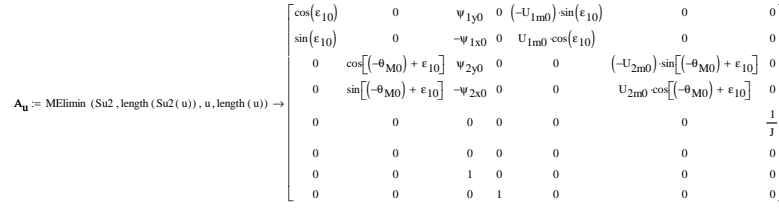

Окончательный вид уравнений переменных состояния в матричной форме:

$$
\frac{\mathrm{d}}{\mathrm{d}t} \mathbf{x} = \mathbf{A}_{\mathbf{x}} \cdot \mathbf{x} + \mathbf{A}_{\mathbf{u}} \cdot \mathbf{u}
$$

Таким образом, этап линеаризации закончен. Далее следует преобразование по Лапласу:

$$
p \cdot x(p) = A_x \cdot x(p) + A_u \cdot u(p)
$$

А затем выполняются преобразования с целью получения матричной передаточной функции. Резольвента:

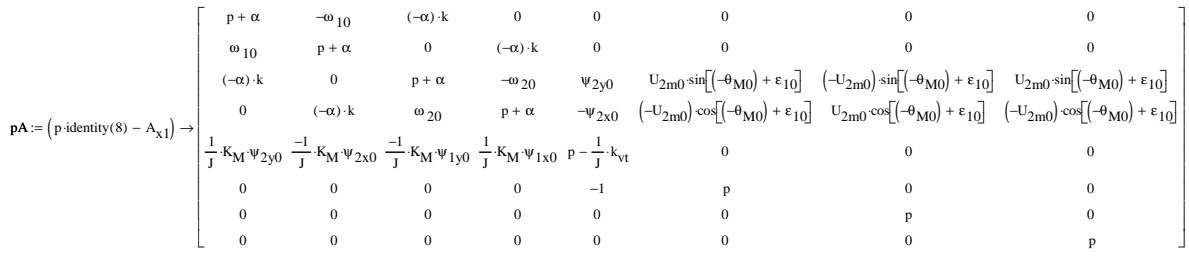

Из резольвенты можно получить матричную передаточную функцию для электромагнитных процессов:

$$
\mathbf{w_{\Psi\Sigma}} := \begin{bmatrix} \text{for} \ j \in 1.. \text{ length} \big( \mathbf{x}_{\Psi} \big) \\ \text{for} \ k \in 1.. \text{ length} \big( \mathbf{x}_{\Psi} \big) \\ \text{for} \ k \in 1.. \text{ length} \big( \mathbf{x}_{\Psi} \big) \\ \text{for} \
$$

Дальнейшие преобразования связаны с упрощением передаточных функций, так как восьмой порядок полиномов не позволяет разложить частные передаточные функции на типовые динамические звенья. Эти упрощения также выполняются с применением программы MathCAD: например, близкие значения параметров заменяются на один общий параметр и т. д.

В конечном счёте, получаются упрощённые передаточные функции в аналитическом виде. Алгоритм и его программная реализация в MathCAD позволяют получить все передаточные функции для всех возможных сочетаний переменных состояния и внешних воздействий.

Например, внутренняя передаточная функция, отражающая влияние угловой скорости ротора на одно из потокосцеплений первой обмотки ИДДП:

$$
\frac{x_{\Psi}}{u_{\Psi}}\underset{k u \Psi}{\text{ker}\Psi} = \underset{u \Psi}{w \Psi \log x} = \left(\tan(\theta_{M0}) \cdot \tan(\epsilon_{10}) + 1\right) \cdot \omega_{10} \cdot \alpha_{1} \cdot k_{2} \cdot U_{2m0} - \frac{p^{2} \cdot \frac{(-1) - \tan(\theta_{M0}) \cdot \tan(\epsilon_{10})}{\omega_{20} \cdot \tan(\theta_{M0}) \cdot \tan(\epsilon_{10}) + 1)} + p \cdot \left(1 + \frac{\omega_{10}}{\omega_{20}}\right) \cdot \frac{\tan(\theta_{M0}) - \tan(\epsilon_{10})}{\tan(\theta_{M0}) \cdot \tan(\epsilon_{10}) + 1)} + p \cdot \left(1 + \frac{\omega_{10}}{\omega_{20}}\right) \cdot \frac{\tan(\theta_{M0}) - \tan(\epsilon_{10})}{\tan(\theta_{M0}) \cdot \tan(\epsilon_{10}) + 1)} + p \cdot \left(1 + \frac{\omega_{10}}{\omega_{20}}\right) \cdot \frac{\tan(\theta_{M0}) - \tan(\epsilon_{10})}{\tan(\theta_{M0}) \cdot \tan(\epsilon_{10}) + 1)} + p \cdot \left(1 + \frac{\omega_{10}}{\omega_{20}}\right) \cdot \frac{\tan(\theta_{M0}) - \tan(\epsilon_{10})}{\tan(\theta_{M0}) \cdot \tan(\epsilon_{10}) + 1)} + p \cdot \left(1 + \frac{\omega_{10}}{\omega_{20}}\right) \cdot \frac{\tan(\theta_{M0}) - \tan(\epsilon_{10})}{\tan(\theta_{M0}) \cdot \tan(\epsilon_{10}) + 1} + p \cdot \frac{\tan(\theta_{M0}) - \tan(\epsilon_{10})}{\tan(\theta_{M0}) \cdot \tan(\epsilon_{10}) + 1} + p \cdot \frac{\tan(\theta_{M0}) - \tan(\epsilon_{10})}{\tan(\theta_{M0}) \cdot \tan(\epsilon_{10}) + 1} + p \cdot \frac{\tan(\theta_{M0}) - \tan(\epsilon_{10})}{\tan(\theta_{M0}) \cdot \tan(\epsilon_{10}) + 1} + p \cdot \frac{\tan(\theta_{M0}) - \tan(\epsilon_{10})}{\tan(\theta_{M0}) \cdot \tan(\epsilon_{10}) + 1} + p \cdot \frac{\tan(\theta_{M0}) - \tan(\epsilon_{10})}{\tan(\theta_{M0}) \cdot \tan(\epsilon_{10}) + 1} + p \cdot \frac{\tan(\theta_{M0})
$$

или в более упрощённом виде:

$$
\frac{{}^{x}\Psi \ _{k x}\Psi }{ {}^{u}\Psi \ _{k u}\Psi }={}W\Psi \ 1x_{\epsilon }\rightarrow \frac{\Psi \ 1x\Delta }{{}^{u}\alpha \Delta }=U_{2m0}\cdot \alpha _{1}\cdot k_{2}\cdot \omega _{10}\frac{\frac{-p^{2}}{\omega _{20}\cdot \omega _{10}}+\,p\frac{\omega _{20}+\omega _{10}}{\omega _{20}\cdot \omega _{10}}\cdot \tan (\theta _{M0})+1}{\left( p^{2}+2\cdot \alpha _{1}\cdot p+\omega _{10}\right) \cdot \left( p^{2}+2\cdot p\cdot \alpha _{2}+\omega _{20}\right) }
$$

Влияние угловой скорости на второе потокосцепление той же обмотки:

$$
\frac{x_{\Psi}}{w_{k}w_{\Psi}} = W\Psi 1x_{\alpha} \rightarrow \frac{\Psi 1y_{\Delta}}{\omega_{r\Delta}} = \left[ \left( -\tan(\theta_{M0}) \right) + \tan(\epsilon_{10}) \right] \cdot \omega_{10} \cdot \alpha_{1} \cdot k_{2} \cdot U_{2m0} \frac{-p^{2}}{\omega_{20} \cdot \omega_{10}} + p \left[ \frac{-1}{\omega_{20}} \cdot \tan(\epsilon_{10}) \cdot \omega_{10} - \tan(\epsilon_{10}) \right] - \frac{\tan(\epsilon_{10})^{2} + 1}{\omega_{20}} \cdot \omega_{10} + \tan(\epsilon_{10})^{2} + 1}{\left( p^{2} + 2 \cdot \alpha_{1} \cdot p + \omega_{10}^{2} \right) \left( p^{2} + 2 \cdot p \cdot \alpha_{2} + \omega_{20}^{2} \right)} \right] + 1
$$

или в более упрощённом виде:

$$
\frac{x_{\Psi}}{w_{\Psi}}\underset{k u \Psi}{\geq 0} = W\Psi \text{ 1} x_{\varepsilon} \rightarrow \frac{\Psi_{1y\Delta}}{\omega_{\text{r}\Delta}} = \left(-U_{2m0}\right)\alpha_{1} \cdot k_{2} \cdot \tan(\theta_{M0}) \cdot \omega_{10} \frac{-p^{2}}{\omega_{20}\cdot \omega_{10}} + p \frac{\left(-\omega_{20}\right) - \omega_{10}}{\omega_{20} \cdot \tan(\theta_{M0}) \cdot \omega_{10}} + 1
$$

Влияние угловой скорости на первое потокосцепление второй обмотки в упрощённом виде (менее упрощённое выражение также получено, но ввиду громоздкости не вмещается на обычный лист бумаги):

$$
\frac{x_{\Psi}}{u_{\Psi}}\underset{k u \Psi}{\underbrace{u_{\Psi}}} = \overline{w \Psi} \text{1} x_{\epsilon} \rightarrow \frac{\Psi_{2x\Delta}}{\omega_{r\Delta}} = \underbrace{U_{2m0} \cdot \tan(\theta_{M0}) \cdot \omega_{10}}_{T\Delta} \cdot \frac{-p^3}{\omega_{20} \cdot \tan(\theta_{M0}) \cdot \omega_{10}^2} + p^2 \frac{\omega_{20} \cdot \tan(\theta_{M0}) - 2 \cdot \alpha_1}{\omega_{20} \cdot \omega_{10}^2 \cdot \tan(\theta_{M0})} + p \frac{2 \cdot \alpha_1 \cdot \omega_{20} \cdot \tan(\theta_{M0}) - \omega_{10}^2}{\omega_{20} \cdot \omega_{10}^2 \cdot \tan(\theta_{M0})} + p \frac{\omega_{20} \cdot \tan(\theta_{M0}) - 2 \cdot \alpha_1 \cdot \tan(\theta_{M0}) - \omega_{10}^2}{\omega_{20} \cdot \omega_{10}^2 \cdot \tan(\theta_{M0})} + p \frac{\omega_{20} \cdot \tan(\theta_{M0}) - 2 \cdot \alpha_1 \cdot \tan(\theta_{M0}) - \omega_{10}^2}{\omega_{10} \cdot \tan(\theta_{M0}) \cdot \tan(\theta_{M0})} + p \frac{\omega_{20} \cdot \tan(\theta_{M0}) - 2 \cdot \alpha_1 \cdot \tan(\theta_{M0}) - \omega_{10}^2}{\omega_{10} \cdot \tan(\theta_{M0}) \cdot \tan(\theta_{M0})} + p \frac{\omega_{20} \cdot \tan(\theta_{M0}) - 2 \cdot \alpha_1 \cdot \tan(\theta_{M0}) - \omega_{10}^2}{\omega_{10} \cdot \tan(\theta_{M0}) \cdot \tan(\theta_{M0})} + p \frac{\omega_{20} \cdot \tan(\theta_{M0}) - 2 \cdot \alpha_1 \cdot \tan(\theta_{M0}) - \omega_{10}^2}{\omega_{10} \cdot \tan(\theta_{M0}) \cdot \tan(\theta_{M0})} + p \frac{\omega_{20} \cdot \tan(\theta_{M0}) - 2 \cdot \alpha_1 \cdot \tan(\theta_{M0}) - \omega_{10}^2}{\omega_{10} \cdot \tan(\theta_{M0}) \cdot \tan(\theta_{M0})} + p \frac{\omega_{20} \cdot \tan(\theta_{M0}) - 2 \cdot \alpha_1 \cdot \tan(\theta_{M0})}{
$$

Влияние угловой скорости на второе потокосцепление второй обмотки в упрощённом виде:

$$
\frac{x_{\Psi}}{w_{\Psi}}\underset{k u \Psi}{=w_{\Psi}} = w_{\Psi} \textbf{1}_{x_{\mathcal{E}}}\rightarrow \frac{\frac{p^3}{\omega_{20}}}{\frac{\omega_{20}}{\omega_{10}}}\underbrace{\frac{\tan(\theta_{\text{M0}})}{\omega_{20}}}_{+p^2}\nonumber\\ +\frac{p^2}{\frac{2 \cdot \tan(\theta_{\text{M0}})}{\omega_{10}}\frac{\alpha_1 + \omega_{20}}{\omega_{20}}}_{+\frac{p^2}{\omega_{10}}\frac{\omega_{10}^2 \cdot \tan(\theta_{\text{M0}})}{\omega_{10}}\frac{2 \cdot \tan(\theta_{\text{M0}})}{\omega_{10}^2 \cdot \omega_{20}}}_{+\frac{p^2}{\omega_{10}}\frac{\omega_{10}^2 \cdot \tan(\theta_{\text{M0}})}{\omega_{10}^2 \cdot \omega_{20}}\frac{2 \cdot \tan(\theta_{\text{M0}})}{\omega_{10}^2 \cdot \omega_{20}}\frac{2 \cdot \tan(\theta_{\text{M0}})}{\omega_{10}^2 \cdot \omega_{20}}}{+\frac{p^2}{\omega_{10}}\frac{\tan(\theta_{\text{M0}})}{\omega_{10}^2 \cdot \omega_{20}}\frac{2 \cdot \tan(\theta_{\text{M0}})}{\omega_{10}^2 \cdot \omega_{20}}}
$$

Эти передаточные функции используются затем при построении структурной схемы ИДДП с учётом не только электромагнитных, но также механических процессов. Важно, что передаточные функции представлены типовыми передаточными звеньями.

Видно, что полученные выражения довольно громоздки, каждое содержит много десятков параметров с разнообразными индексами. Ручной вывод таких выражений приводит к риску совершения ошибки, в то время как автоматический вывод с помощью символьного процессора гарантирует безошибочность полученных выражений. Разработанный комплекс программ получения передаточных функций в MathCAD содержит 22 рабочих листа с самым мелким шрифтом вывода (8 пунктов).